# Photoshop CC 2019 Keygen Crack Setup

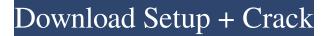

#### Photoshop CC 2019 Crack+ Activation Code [Mac/Win] (Latest)

Power Users: Photoshop's Power User's guide is the equivalent of a course on how to use Photoshop. It gives instructions on how to use many of the more complicated features in Photoshop. The book provides an excellent set of techniques to customize the software. The book includes an exhaustive collection of frequently asked questions that cover every aspect of how to use the program. Macintosh only: See the adobe.com/downloads/photoshop family-special-products page for the chapter on Photoshop. Windows only: See the adobe.com/downloads/photoshop. ## Building Adobe Photoshop Elements Elements is Adobe's first foray into the digital image editing market, providing a similar set of tools to Photoshop. Elements offers a full complement of the industry-standard editing functions — including a fully integrated non-destructive editing system — for both photos and graphics. As a word of caution, while Elements is very similar to Photoshop, it doesn't have all the same features or some of the additional options that you find in Photoshop. Consequently, I don't recommend Elements for creating professional-quality work in this book. This version of Elements offers a similar set of tools but is limited to digital images. ## Preparing the work area Before you get started with your editing, you need to get set up and have several things prepared.

#### Photoshop CC 2019

The program is used to edit, work with, and organize images. It is one of the most used photo and video editing applications. It provides features for the creation and editing of images and photos, as well as for high-quality editing of videos. Adobe Photoshop Elements is different from other tools. It's designed for beginners. Its interface is user-friendly and includes several options to help you create an excellent image, photo, or video quickly. Adobe Photoshop Elements 2020 Crack 20.0.0.53 + Patch Main Features High-Quality Image Editing Get the editing power of a professional image editing tool at home. You can easily edit, crop, rotate, resize, and adjust colors and add a few effects. Automated Image Processing Increase the speed of your editing experience with tools that help you process images. The program can edit and process thousands of images or videos without manual work. Lightroom Module Use the full capabilities of Lightroom 5 and 5.2. Control, organize, and edit RAW images and convert them to JPEGs, TIFFs, or EPS files. Color Splash Creator Create impressive color splash effects on photos. You can customize this image to show off your style, subjects, hobbies, or location. Multimedia: Video Editing Cut, trim, and capture videos quickly and easily. The program comes with a video library. You can easily categorize your videos and share them with others. Automated Photo Stream Always have photos in sync. Create, organize, and edit photos in your camera roll and at home. Cloud-Based Organization The program includes tools to archive, organize, and edit your photos and videos. iOS Apps & Web Services Share files between your iOS device and your computer. Use the Internet on your computer to upload, download, and edit your images. Additional Features Videomaker Create videos from still images. Vlookback provides a library of different effects and transitions, including Add, Switch, and Dissolve. View Layers Separate each part of the photo to see details of different components. Use tools to control the strength of the layer and create transparency. Background Eraser Clean the background a681f4349e

### Photoshop CC 2019 Crack With Registration Code Latest

Technical Field This disclosure relates generally to the field of human-computer interfaces. Background of the Related Art Human-computer interfaces can often benefit from the use of force feedback. Force feedback techniques include haptic feedback, which alters a computer experience in a physical way. For instance, a user's finger can be made to physically push or pull, or be made to vibrate in relation to an object or surface. Force feedback can make a user feel more connected to a computer experience than is possible with a traditional computer display and mouse. For example, augmented reality is a field of computer research in which objects and surfaces are obscured for a user and made available to a user via other sensors or devices, and with which the user is able to interact. The user can, for instance, experience a virtual environment that is combined with an actual environment and a virtual space can, for example, be defined with opaque surfaces, such as walls, curtains, or furniture. Such objects are typically placed in the augmented environment by matching geometric descriptions or model representations of the object in the physical environment. However, the existing models do not allow for the simulation of the perceived properties of the physical environment. For instance, wall textures typically have rough surfaces which can be mapped into the scene to be simulated. However, such rough surfaces are typically not perceived by the human visual system as having rough surfaces.Q: Why am I getting an error when running my script (check digit class) I'm getting this error when I try to run my check digit class: "int object has no attribute '\_\_getitem\_\_'" when I run this: def check\_digit\_check(self, digits): """ check digit check """ position = 0 current\_digit = self.digit while True: digit\_index = position \* 10 digit\_index += current\_digit if current digit

### What's New in the Photoshop CC 2019?

Media playback is unsupported on your device Media caption Prof David Sawyer: "This is just a test, not a full WPA system" The world's first "full-scale" wireless internet network is to go live in London later this year. The Wireless Personal Area Network (WPAN) includes 3G and 4G mobile phone and data networking devices and could be available in "most" parts of the UK, says a research group. The scheme will deliver broadband connectivity from personal computers and tablets in public areas. The University of Bristol has been working with Nokia and other firms on the project. The network is based on standard 3G connectivity but the group hopes it will use 4G technology that is being developed by operators such as O2 and BT. "The lowpower radio technology used in this project can be used to support third generation mobile networks," said Dr David Sawyer, a Bristol University lecturer who led the project. "The technology can be used for laptops and cellphones for mobile access, and as a means of broadband access to public spaces and buildings." Media playback is unsupported on your device Media caption Prof David Sawyer: "It's much faster than running cables into buildings" The project was established under the UK government's New Networking For Jobs initiative. The team behind the Wireless Web Access Project (WWAP) is led by the University of Bristol, with funding from the UK's Office for National Statistics (ONS), Netpromote and the Engineering and Physical Sciences Research Council (EPSRC). It plans to roll out small wireless access points - called "pod bases" - at the specific locations people would like to connect to the internet, such as libraries, community halls and town halls. "It's much faster than running cables into buildings," said Prof Sawyer. "This network is targeted at the private, public and commercial sectors. It's for the internet of everything. "WWAP is a proven concept," he added. "We are one of the very few such projects in the world to have produced a working prototype, and we now have a prototype running in open mode." The first WWAP prototype went live in Bristol in May 2009. Users of WWAP will be able to connect to the internet via a browser on a computer or a tablet. WWAP is not the same as Wireless Local Area Network (WLAN) networks that are built into many buildings and

## System Requirements For Photoshop CC 2019:

1. You will need access to a fairly high-speed internet connection, especially for downloading and installing the game. 2. A disk drive is required for installing the game. 3. You will need to have installed on your system an Intel or AMD processor, with 2 GB or more RAM, with a stable network connection. Installation Notes: 1. You need to download the game.iso file of the game to your computer (it has to be a.iso file). It is possible to download the game.iso file from our website (

Related links:

https://coleccionohistorias.com/wp-content/uploads/2022/06/Photoshop 2021 Version 225 Crack With Key 2022.pdf http://nsn.asia/2022/06/30/adobe-photoshop-cc-2018-crack-full-version-license-key-x64/ https://kasujjaelizabeth.com/adobe-photoshop-cc-2018-jb-keygen-exe-free-download-pc-windows-2022/ http://fritec-doettingen.ch/#!/?p=17567 https://colonialrpc.com/advert/photoshop-2022-version-23-0-pc-windows/ http://lacasaalta.com/?p=985 https://mandarinrecruitment.com/system/files/webform/wasxyle627.pdf https://thaiherbbank.com/social/upload/files/2022/06/OmJgifIGPbywUHlnhYuT\_30\_88a0b2a1eec34750116e842dc3d5e751\_fi le.pdf https://movingbay.com/photoshop-2021-version-22-1-1-crack-with-serial-number-with-registration-code-win-mac/ https://amoserfotografo.com/advert/photoshop-2022-hack-patch-free-march-2022/ https://entrelink.hk/uncategorized/photoshop-2021-version-22-2-with-license-key-free-2022-new/ https://plans4creativewoodworking.com/adobe-photoshop-2020-version-21-kevgen-for-lifetime-for-pc/ https://delcohempco.com/2022/06/30/photoshop-cc-2015-version-17-full-license-product-key-free-3264bit-updated-2022/ https://braingroom.com/blog/index.php?entrvid=3170 https://www.vclouds.com.au/adobe-photoshop-2021-version-22-0-0-crack-with-serial-number-free-download-updated-2022/ http://sinteg.cat/?p=1570 http://hellothaimove.com/wp-content/uploads/2022/06/jaeosmu.pdf https://beznaem.net/wp-content/uploads/2022/06/Photoshop 2022 version 23.pdf https://hulpnaongeval.nl/wp-content/uploads/Photoshop CC 2018 version 19.pdf https://s4academy.s4ds.com/blog/index.php?entrvid=2486